# **INSTRUCTIONS FOR APPROVING A STUDENT'S DUAL ENROLLMENT COURSES USING THE DUAL ENROLLMENT STUDENT PORTAL**

**STEP 1:** Using this link, <u>http://decounselor.mdc.edu</u>, log into your MDC Account using your school e-mail address and designated password.

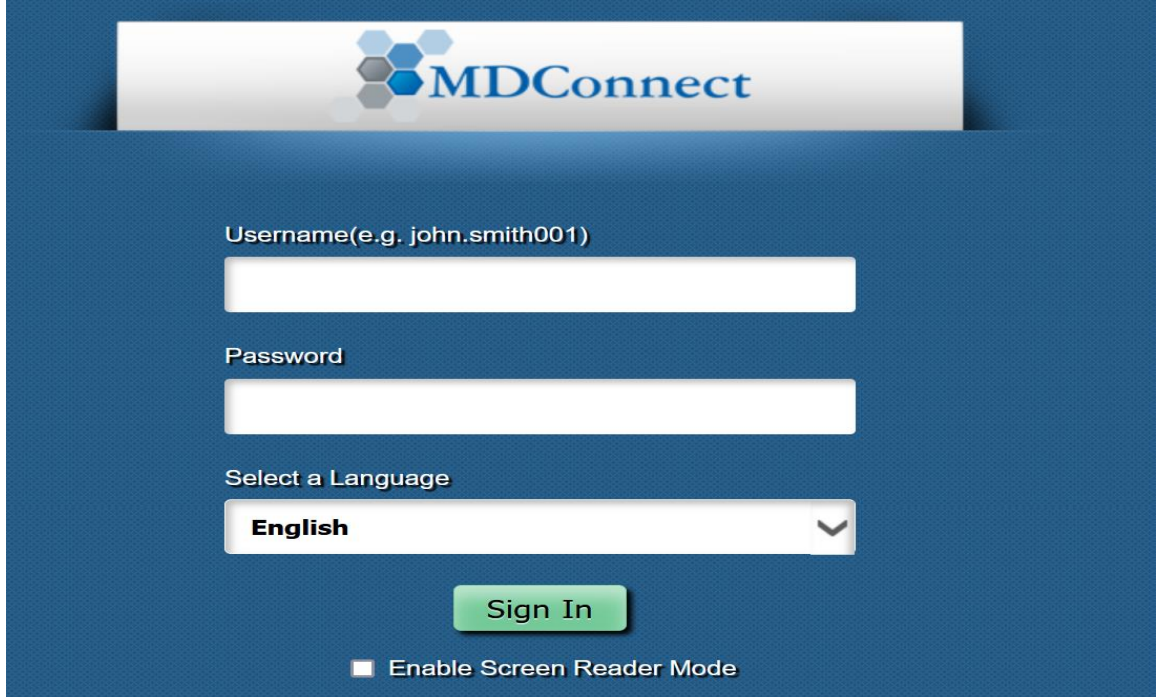

**STEP 2:** Select MDC Dual Enrollment Link

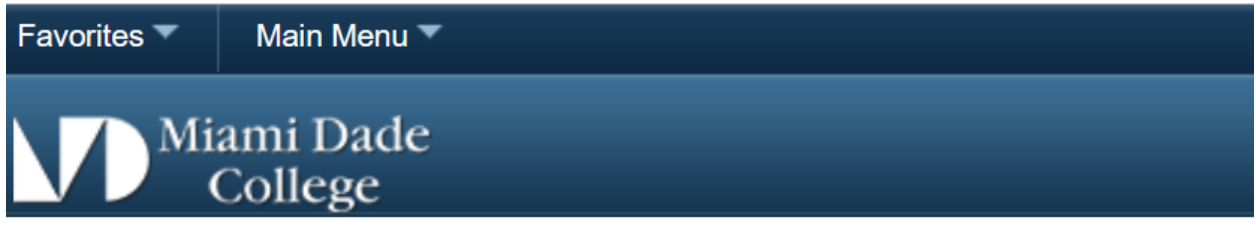

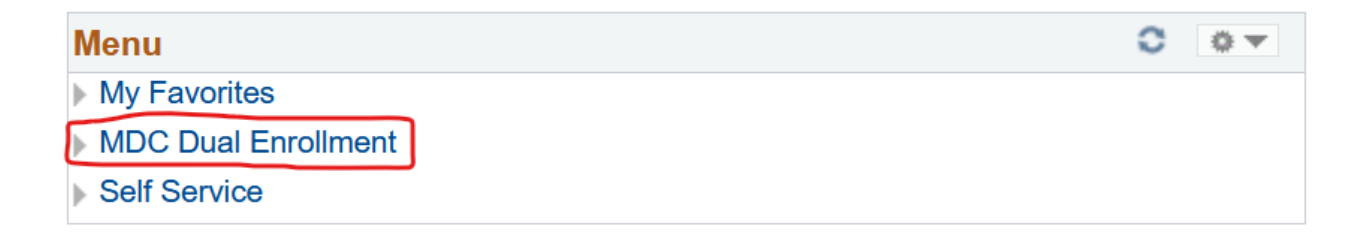

#### **STEP 3:** Select Self Service – Manage Dual Enr

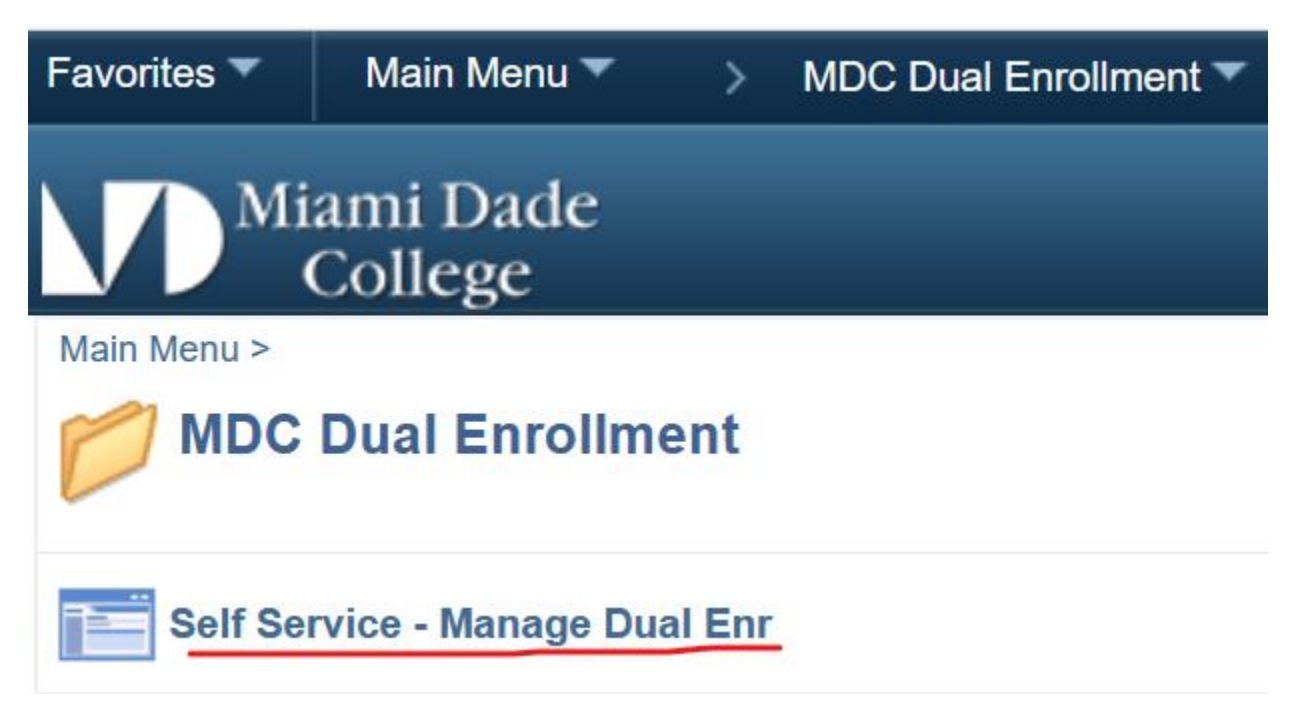

# **STEP 4:** Search and Select Term

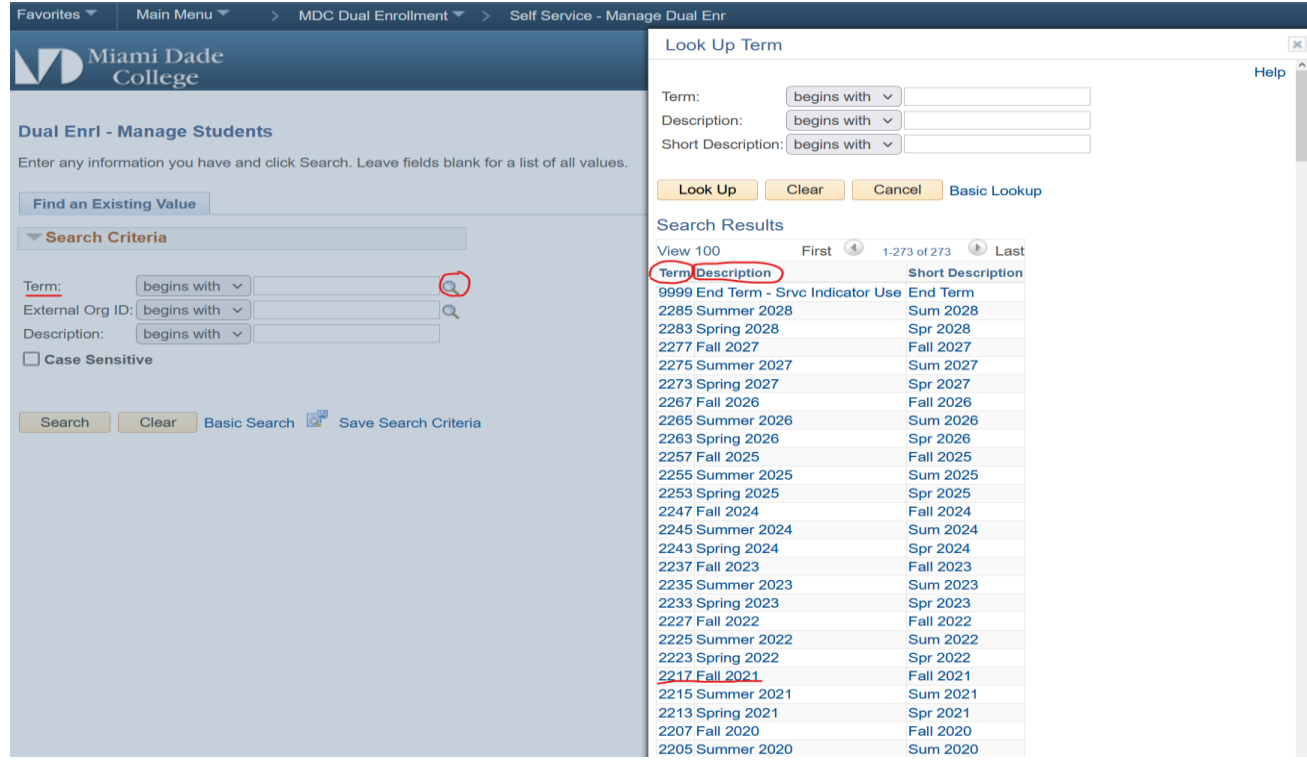

Enter the 4 digit Term Number (i.e. Fall 2021 = **2217,** Spring 2022 = **2223**)

**STEP 5:** Enter Your Assigned Secondary School into the External Org ID Field.

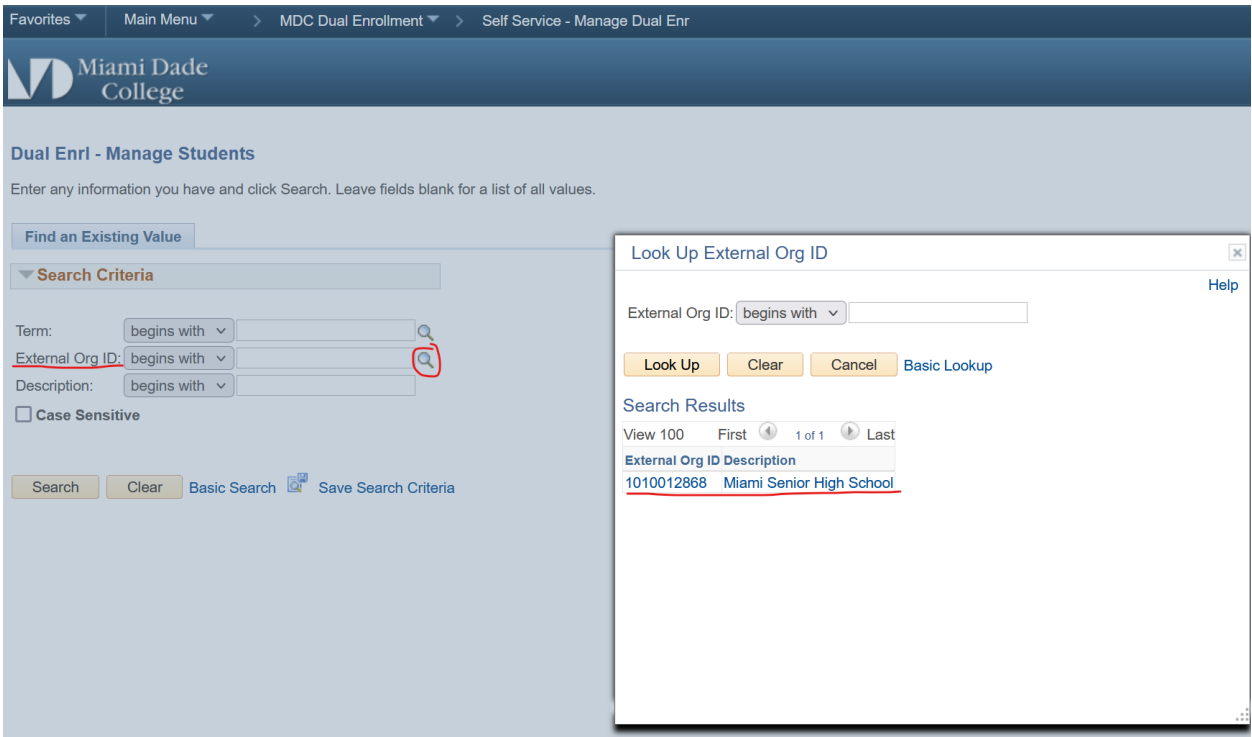

The search button on the right-hand side of the field will automatically display your school's organization ID. Click on the 10-digit number to populate the field.

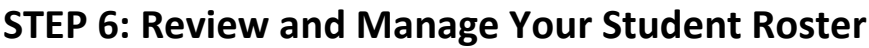

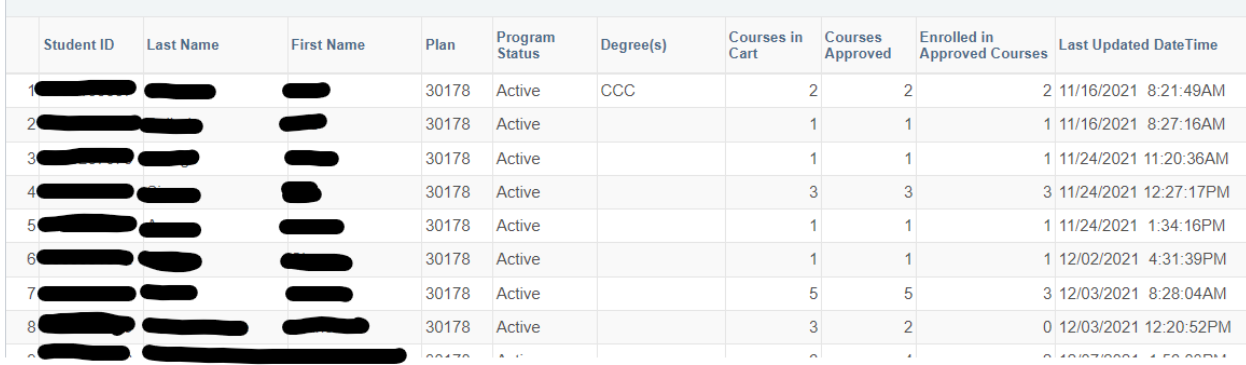

A school roster of all active dual enrollment students will display. Using this view, you will be able to see the following:

- Student's Dual Enrollment Status
- Notification on any type of degree or certificate that was awarded
- The number of courses in a student's shopping cart
- The number of courses that were approved by Secondary School Counselors
- The number of approved courses that a student has been registered for
- Documents date and time for when students file was last accessed
- The total number of credits the dual enrollment student is taking this semester
- Total number of credits earned at MDC
- Student's cumulative GPA

Note: The roster view also allows you to print out a roster of your dual enrollment students to share with your principal or school administrator upon request (see below).

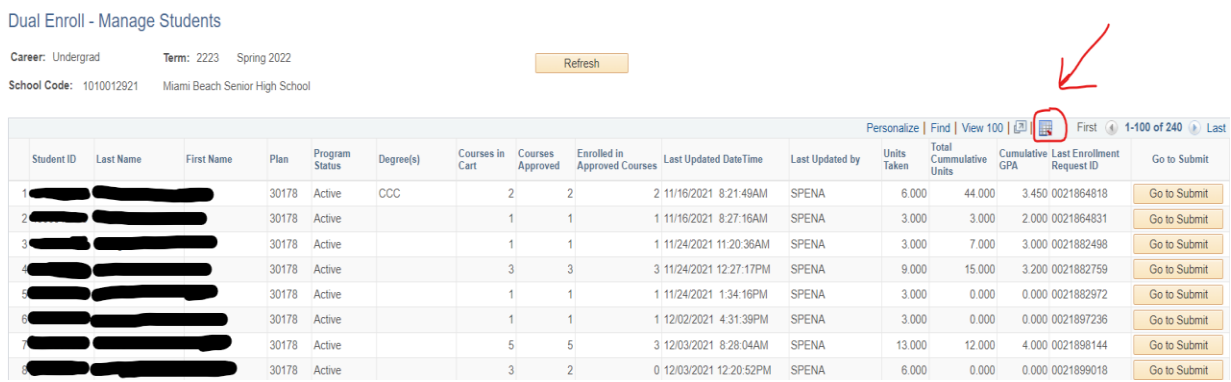

**STEP 7: Approve a Student's Shopping Cart**

| <b>Approve Enrollments</b>                                                  |                                                                  |                             |                     |                          |                                                |                      |                                                            |                                                             |                                                                                                |                   |                                                                                 |    |                 |
|-----------------------------------------------------------------------------|------------------------------------------------------------------|-----------------------------|---------------------|--------------------------|------------------------------------------------|----------------------|------------------------------------------------------------|-------------------------------------------------------------|------------------------------------------------------------------------------------------------|-------------------|---------------------------------------------------------------------------------|----|-----------------|
|                                                                             | Approved *Class Nbr                                              |                             | Search Subject Area | <b>Catalog Nbr</b>       |                                                | <b>Class Section</b> |                                                            | <b>Description</b>                                          |                                                                                                |                   | <b>Enrolled</b> Last Update Date/Time                                           | by |                 |
| 1 <sup>2</sup>                                                              | 5159                                                             | Q                           | <b>ARH</b>          | 1000                     |                                                | 38                   |                                                            | <b>Art Appreciation</b>                                     |                                                                                                | ୰                 | 11/15/21 8:39:44AM                                                              |    | $+$<br>$\equiv$ |
| $2\sqrt{2}$                                                                 | 5375                                                             | $\mathbf Q$                 | <b>MAC</b>          | 1105                     |                                                | 209                  |                                                            | College Algebra                                             |                                                                                                | ✔                 | 11/15/21 8:39:45AM                                                              |    | $\Box$<br>$+$   |
| <b>Approve Alternates</b>                                                   |                                                                  |                             |                     |                          |                                                |                      |                                                            |                                                             |                                                                                                |                   |                                                                                 |    |                 |
|                                                                             | Approved *Class Nbr                                              | Search Rank                 |                     | Subject Area Catalog Nbr |                                                |                      | <b>Class Section</b>                                       | <b>Description</b>                                          |                                                                                                |                   | <b>Enrolled</b> Last Update Date/Time                                           | by |                 |
| $1\Box$                                                                     |                                                                  | Q                           |                     |                          |                                                |                      |                                                            |                                                             |                                                                                                | ×                 |                                                                                 |    | $+$ $-$         |
| <b>Last Update DateTime</b>                                                 |                                                                  |                             |                     |                          |                                                |                      |                                                            |                                                             |                                                                                                |                   |                                                                                 |    |                 |
| Course History (if any)<br>Course<br>1 ARH 1000<br>2 MAC 1105<br>3 MAT 1033 | <b>Description</b><br><b>Art Appreciation</b><br>College Algebra | Intermediate Algebra        |                     | Term                     | Spring 2022<br>Spring 2022<br><b>Fall 2021</b> |                      | <b>Units</b><br>Grade<br>3.00<br>3.00<br>3.00 <sub>C</sub> | <b>Test ID</b><br><b>PERT</b><br><b>PERT</b><br><b>PERT</b> | <b>PERT Scores (if any)</b><br><b>Test Component</b><br><b>MAO</b><br><b>REO</b><br><b>WRO</b> | <b>Test Score</b> | <b>Test Date</b><br>117.00 08/09/2019<br>112.00 08/09/2019<br>112.00 08/09/2019 |    |                 |
| 4 MUL 2380                                                                  |                                                                  | Jazz&Pop Mus/Amer           |                     |                          | <b>Fall 2021</b>                               |                      | 3.00 C                                                     |                                                             |                                                                                                |                   |                                                                                 |    |                 |
| 5 ENC 1102                                                                  | English Comp 2                                                   |                             |                     |                          | Summer 2021                                    |                      | 3.00A                                                      |                                                             |                                                                                                |                   |                                                                                 |    |                 |
| 6 MUL 2380                                                                  |                                                                  | Jazz&Pop Mus/Amer           |                     |                          | Summer 2021                                    |                      | 3.00 F                                                     |                                                             |                                                                                                |                   |                                                                                 |    |                 |
| 7 AST 1002                                                                  |                                                                  | <b>Descriptive Astronom</b> |                     |                          | Spring 2021                                    |                      | 3.00 <sub>C</sub>                                          |                                                             |                                                                                                |                   |                                                                                 |    |                 |
| 8 ENC 1101                                                                  | English Comp 1                                                   |                             |                     |                          | Spring 2021                                    |                      | 3.00A                                                      |                                                             |                                                                                                |                   |                                                                                 |    |                 |
| 9 DEP 2000                                                                  |                                                                  | Human Growth & Dev          |                     |                          | <b>Fall 2020</b>                               |                      | 3.00B                                                      |                                                             |                                                                                                |                   |                                                                                 |    |                 |
| 10 MUL 1010                                                                 |                                                                  | <b>Music Appreciation</b>   |                     |                          | <b>Fall 2020</b>                               |                      | 3.00A                                                      |                                                             |                                                                                                |                   |                                                                                 |    |                 |
| 11 SYG 2000<br>12 ECO 2013                                                  | Intro To Sociology                                               | Prin/Economics-Macro        |                     |                          | <b>Fall 2020</b><br>Summer 2020                |                      | 3.00A<br>3.00A                                             |                                                             |                                                                                                |                   |                                                                                 |    |                 |

Save & Return to Search B Notify

Prior to approving a student's shopping cart, please review student's test history and course history to ensure eligibility. The Portal will display all reported college placement scores (PERT, ACCUPLACER NEXTGEN, AP, SAT, ACT). The Portal will also display the student's dual enrollment course history at Miami Dade College

Although MDC Dual Enrollment Coordinators will be able to view a student's entire shopping cart, they will only register a student for courses that are approved by the secondary school counselor.

Be sure to validate the student's shopping cart. The system will flag courses missing pre-requisites, co-requisites (including any associated labs), and repeat courses.

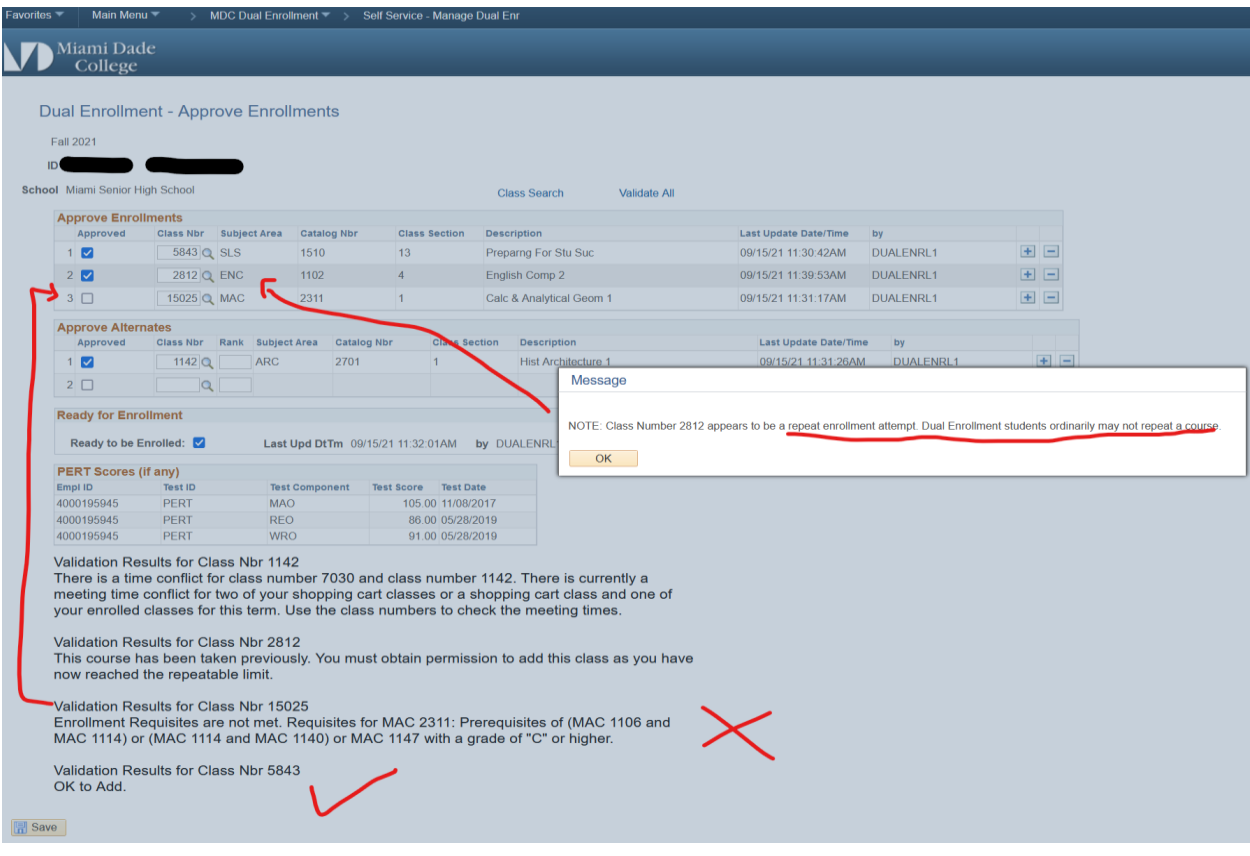

# \*\***IMPORTANT**: Don't Forget to Click the Save Button.

Shortly after a student's courses are approved, your secondary school's assigned MDC dual enrollment coordinator will access your school roster and register students based on the information entered by the school counselor.

Review of your school roster will provide notification of a student's registration. You should see no courses remaining in the shopping cart and you will see registration date and time.

#### **Dual Enroll - Manage Students**

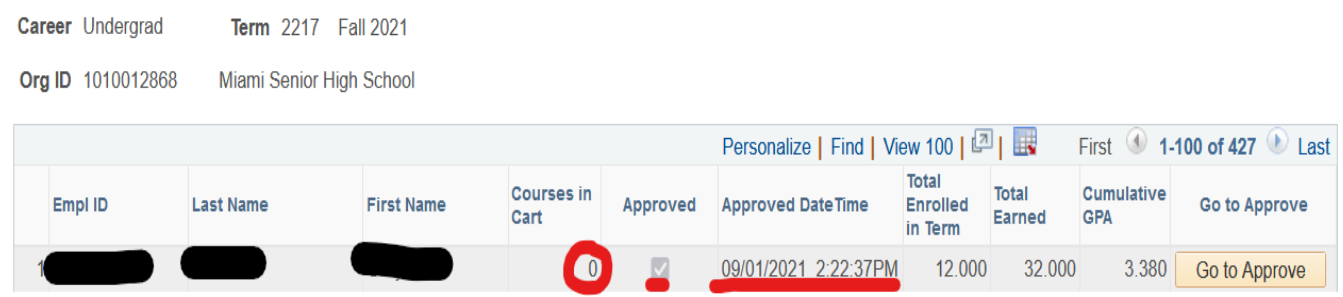

#### **IMPORTANT TIPS**

- 1) What Happens if I do not have a password to access the Portal? *Contact your school's assigned Dual Enrollment Coordinator or Philip Giarraffa, Director of Articulation and Academic Pathways at [pgiarraf@mdc.edu](mailto:pgiarraf@mdc.edu) or 305-237-3529*
- 2) What happens if a student does not appear on my school's roster? *This issue occurs when a student has moved to a different school. When applying to MDC's DE Program, the student's original school is placed on file with MDC's Admissions office. Please contact your school's assigned dual enrollment coordinator so that the student's file reflects the correct institution.*
- 3) *Once I approve courses, will a student be able to go into the system and request a schedule revision?* Yes, A student would have to follow the same process and add courses to their shopping cart for you to approve.